#### **[PG] Mostrar el dialogo de añadir capa para añadir el CSV creado a partir de un XML del SIGPAC**

06/01/2018 03:57 PM - Joaquín del Cerro Murciano

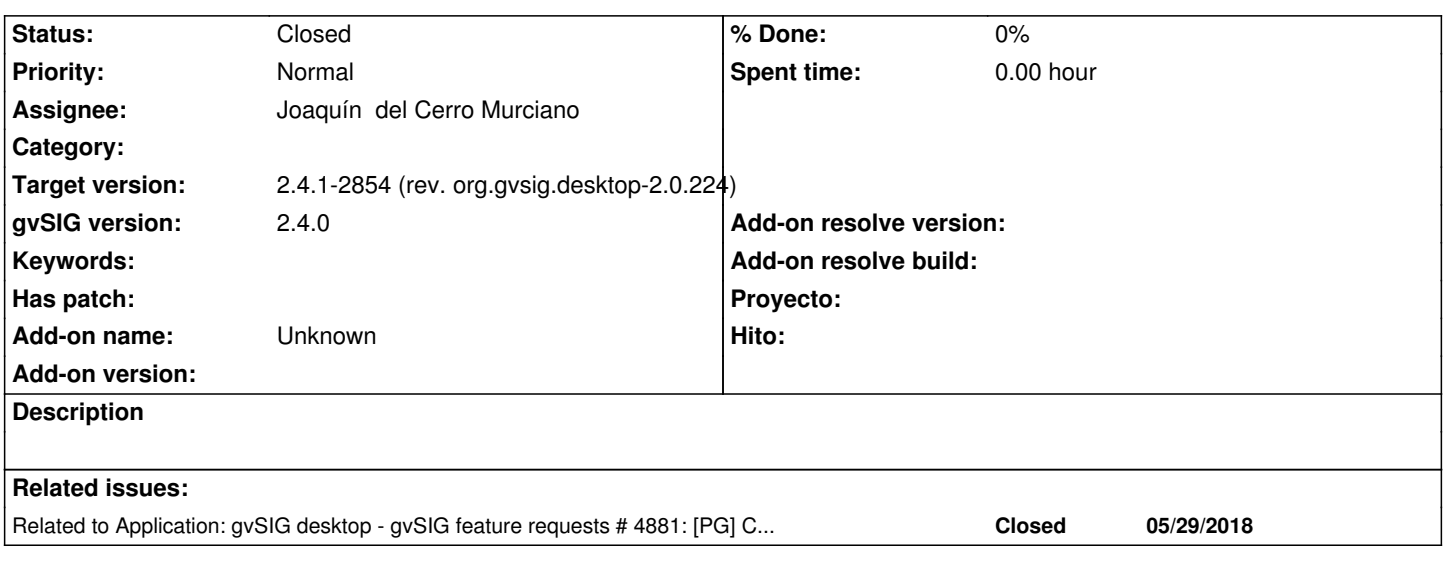

## **History**

## **#1 - 06/01/2018 03:57 PM - Joaquín del Cerro Murciano**

*- Related to gvSIG feature requests #4881: [PG] Cargar ficheros XML de SIGPAC added*

#### **#2 - 06/04/2018 01:39 PM - Joaquín del Cerro Murciano**

*- Status changed from New to Fixed*

He generado una nueva revision:

- https://github.com/gvSIGAssociation/gvsig-desktop-scripting-sigpacxml2csv/releases/tag/1.0.0-2

Y ya esta disponible a traves del administrador de complementos.

# **#3 - 02/18/2019 04:58 PM - Álvaro Anguix**

*- Status changed from Fixed to Closed*